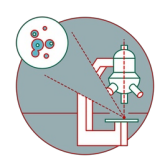

## **MesoSPIM - Troubleshooting- No laser emission or lasers always on**

Often the shutters are in manual mode after initializing the system. This causes either no laser signal coming out or unwanted two side illumination.

Written By: José Maria Mateos Melero

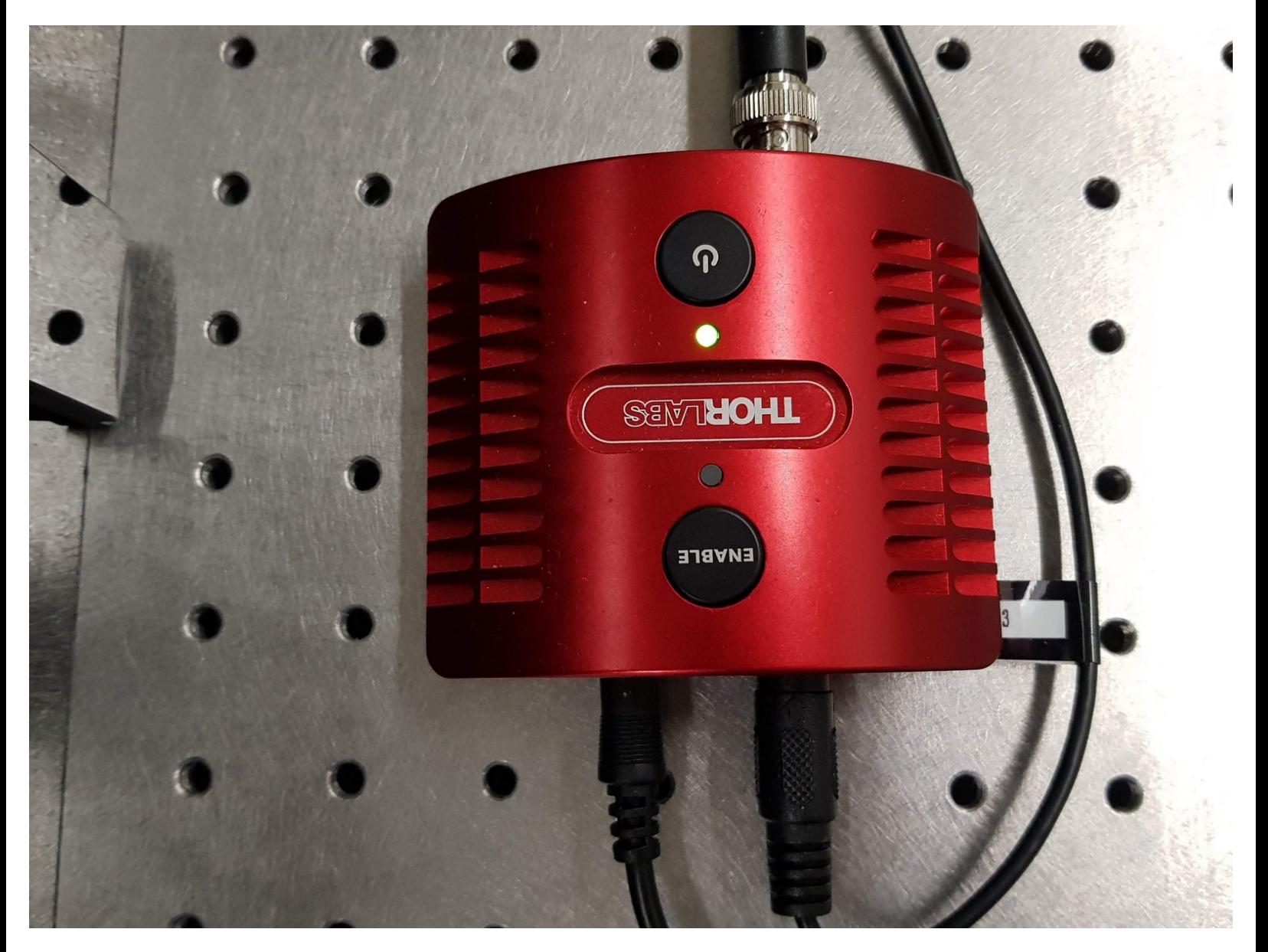

## **INTRODUCTION**

On the MesoSPIM, the shutters can be in manual mode after initializing the system. This leads to no laser emission when imaging or to a situation where both illumination paths are emitting light at the same time. In this guide we explain you how to fix those issues.

## **Step 1 — No laser emission**

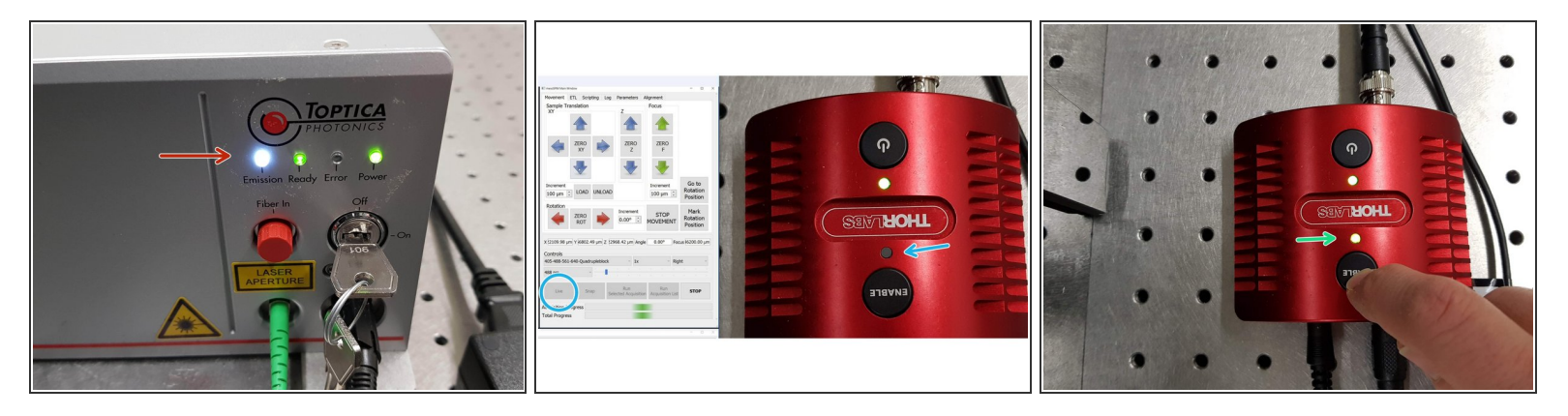

- Check that the lasers are on and that the "Emission" LED is also on.
- Press "Live" in the MesoSPIM control software and check if the LED of the shutter is "on" in the corresponding illumination path (left or right).  $\bullet$
- If the LED is "off" then the shutter is in manual mode and has to be changed to external trigger mode:  $\bullet$ 
	- 1. Press once "ENABLE" to leave in "on" position
	- 2. Press and hold "ENABLE" for few seconds until the LED blinks and switch it off.
- Done.

## **Step 2 — Both lasers emit at the same time**

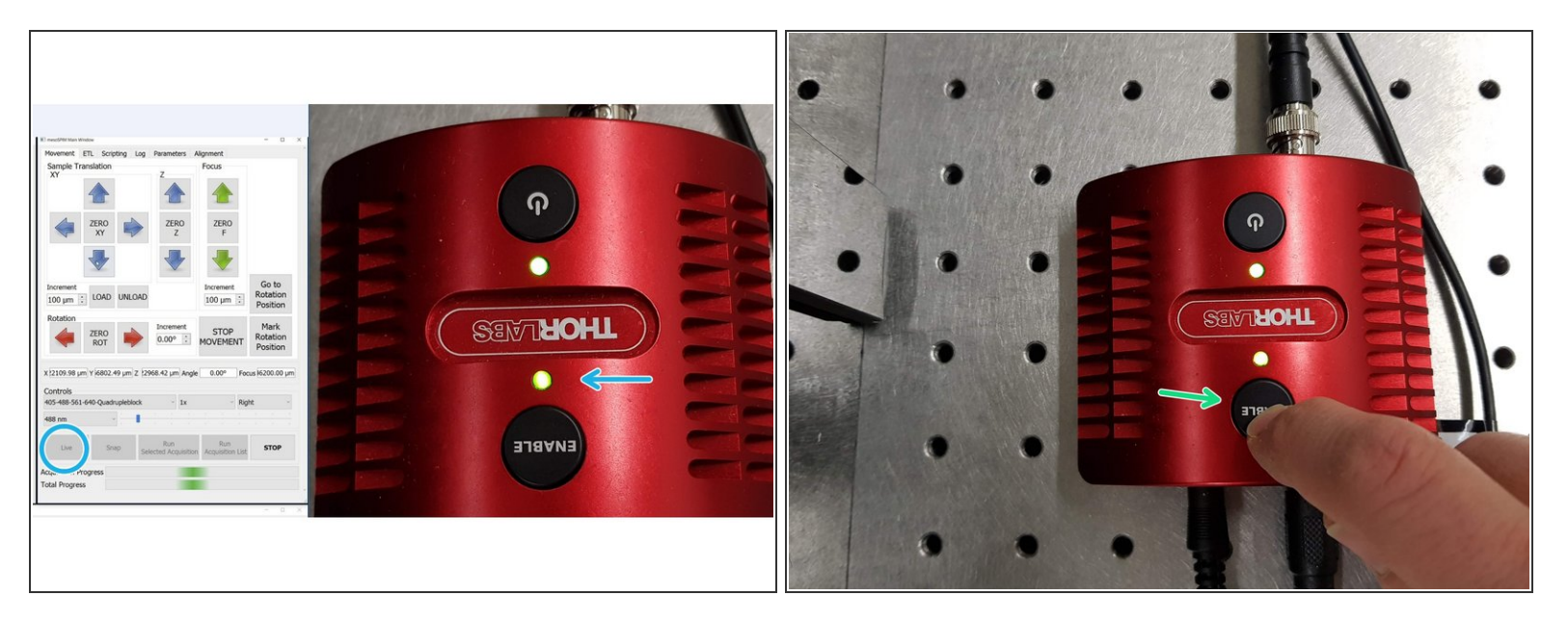

- Press live in the MesoSPIM control software and check if the LEDs of both shutters are "on" (left and right).  $\bullet$
- If both LEDs are on, then the shutters are in manual mode and have to be changed to external trigger mode.  $\bullet$ 
	- Press and hold "ENABLE" for few seconds until the LED blinks and switches off. Do this for both sides.  $\bullet$
- Done.